**AFPAAS** / Air Force Personnel Accountability

## Mobile Login Android Instructions

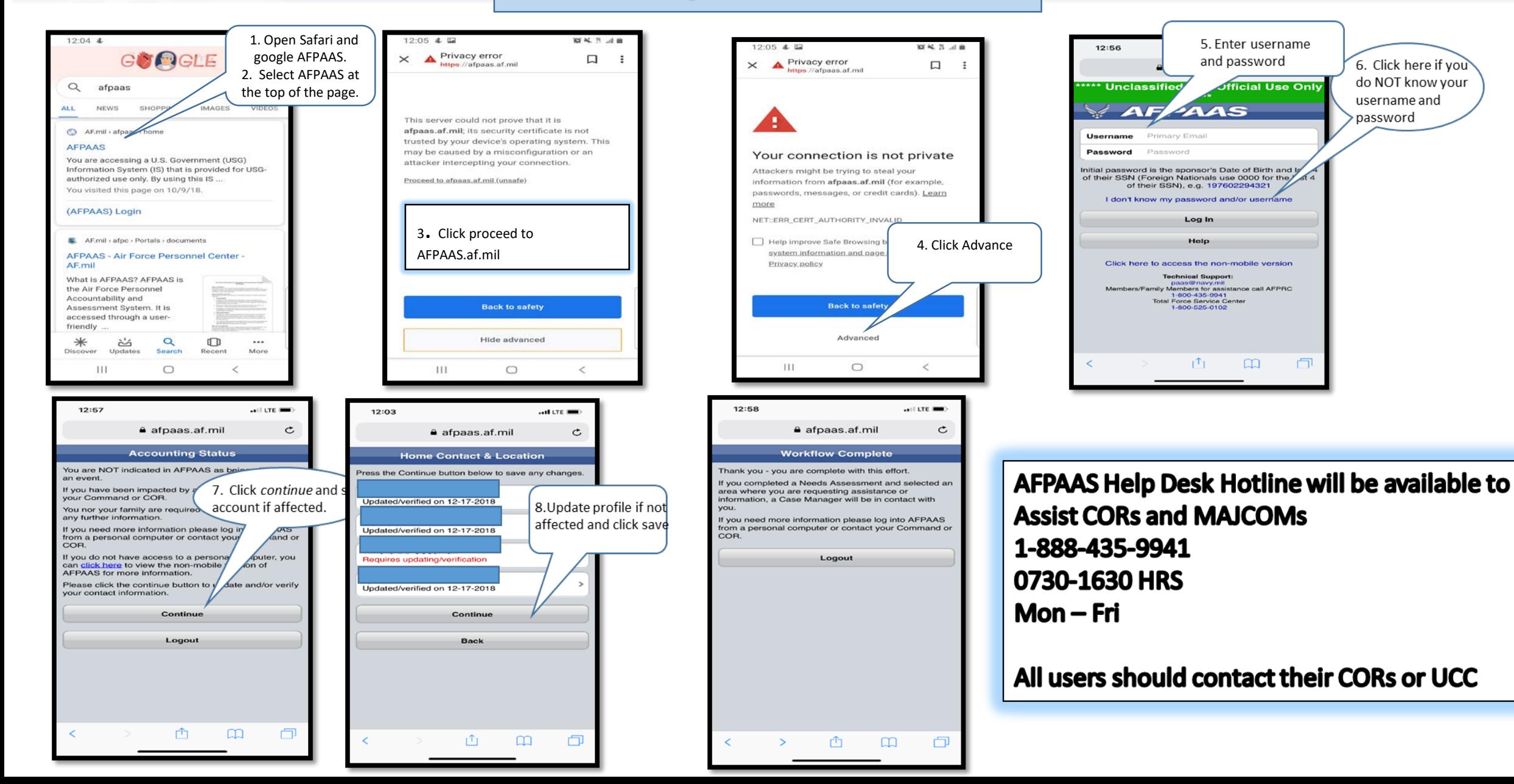